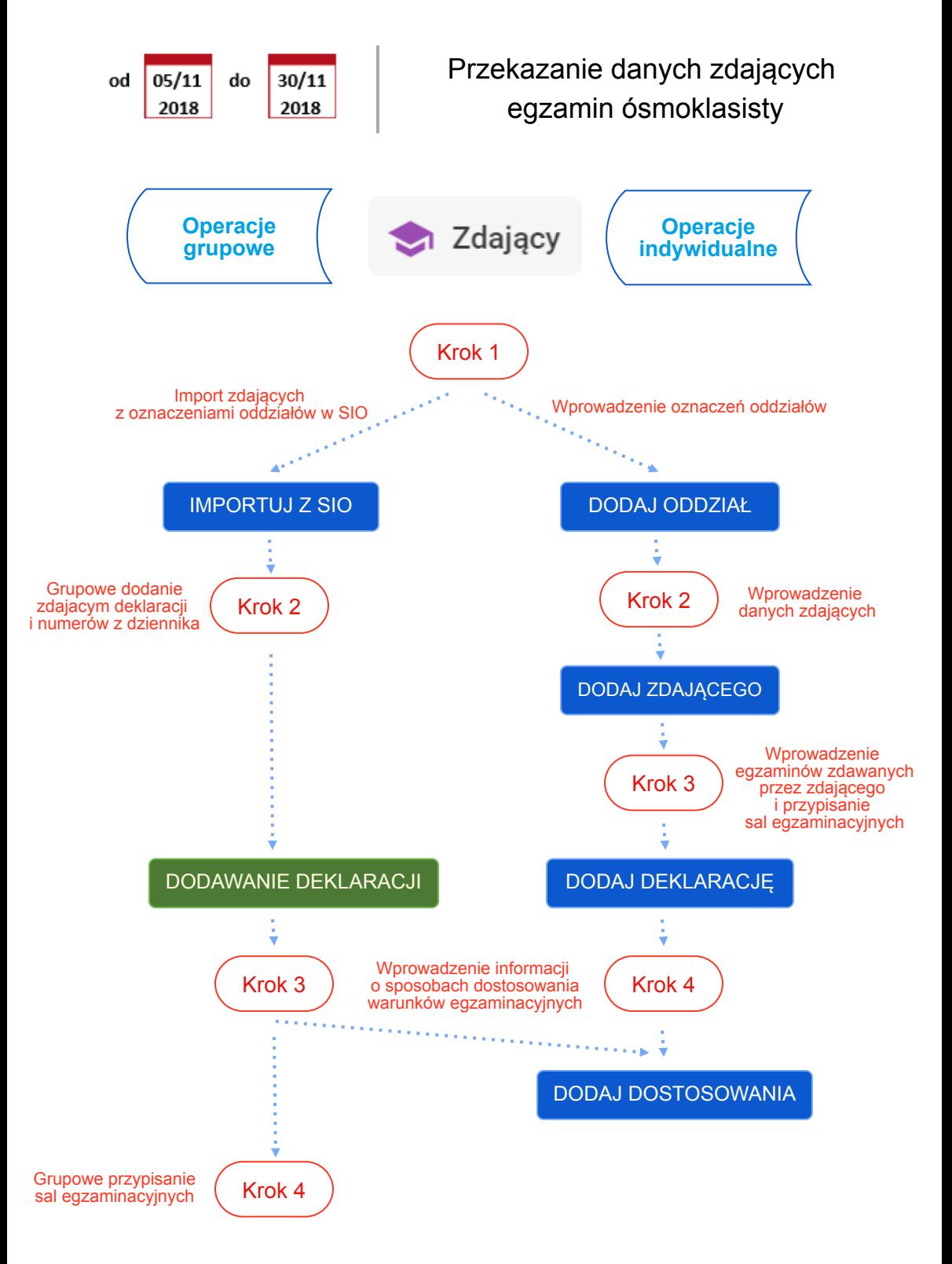

Schemat wprowadzania danych zdających w SIOEO